## XPM Mapping

Computer Accounting with QuickBooks 2019 uses a highly effective three-step approach to streamline learning: streamline learning: eXplore**,** Practice**,** Master (XPM).

ໍູໍ<br><u>ໍ</u>ໍ່

**1. eXplore.** Providing numerous screen shots and detailed instructions, chapters in Computer Accounting with QuickBooks are designed as tutorials for you to explore and learn QuickBooks features.

**2. Practice.** Designed with fewer instructions, the end-of-chapter exercises provide opportunities for you to practice and test your understanding.

**3. Master.** Virtual company projects and case studies provide mastery opportunities for you to apply and integrate your QuickBooks skills.

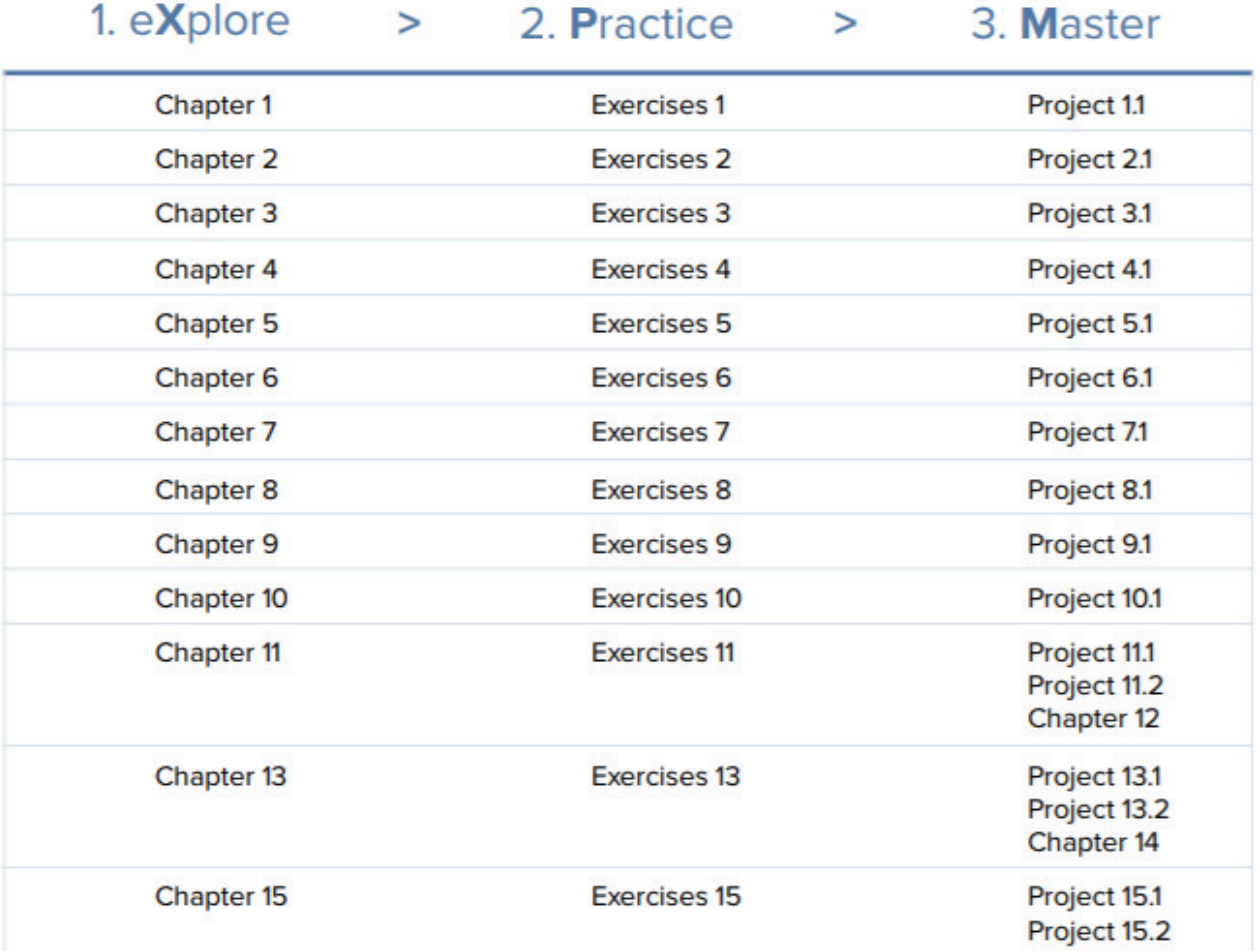

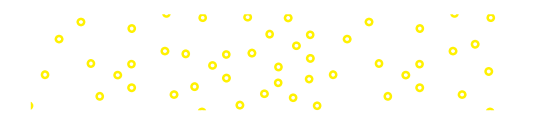

©McGraw-Hill Education, 2020